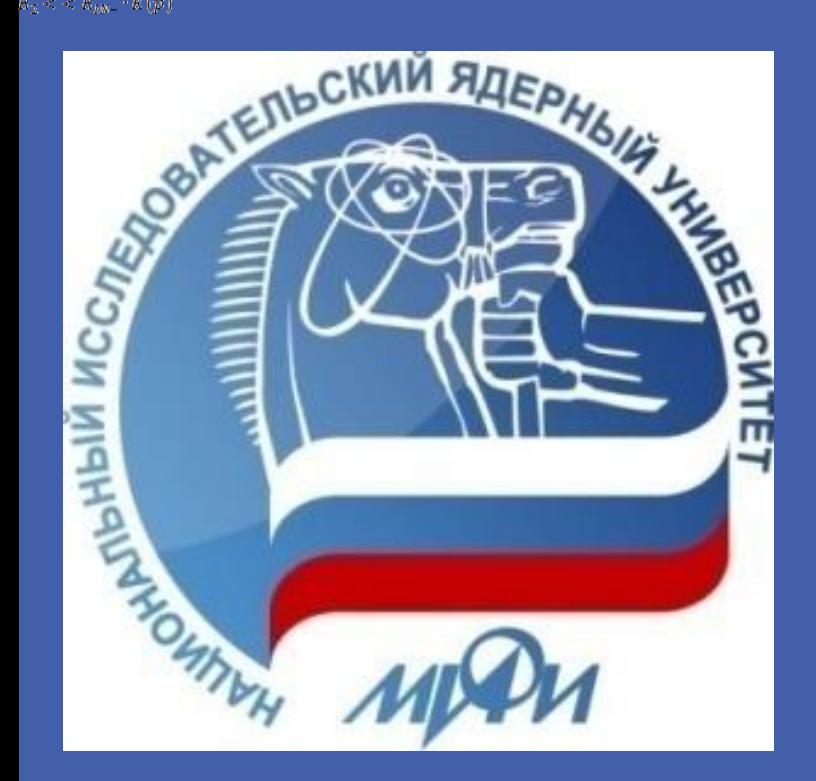

# E. Malankin Two-phase low-power analog CMOS Peak detector with high dynamic range

- Absence of the input offset voltage (i.e. the accuracy is not limited by the input offset voltage of the OpAmp);
- Common-mode errors have no influence on the accuracy;
- The influence of the input transistors process mismatch is decreased.

A low-power two-phase peak detector with wide dynamic range was developed. The PD was designed on the basis of the CMOS UMC 180 nm process. This block is considered as a part of the read-out electronics of the CBM experiment at upcoming FAIR accelerator (Germany). Peak detector has the following advantages: wide dynamic range of 5 - 1000 mV, low power consumption of 500 µW. The designed PD meets the requirements to the muon chamber read-out electronics of the CBM experiment. Due to the area efficiency (100 x 90 µm<sup>2</sup> ) and low power consumption it can be used in different applications for high-energy physics read-out electronics.

# *Abstract*

#### *Conclusions and outlooks*

The low-power analog peak detector with a wide dynamic range for readout electronics for the muon chambers of the CBM experiment was designed. It was developed on the basis of the UMC 180 nm MMRF CMOS process. The peak detector meets the requirements to the readout electronics for the muon chambers of the CBM experiment.

*National Research Nuclear University "Moscow Engineering Physics Institute"*

### *Contacts*

E. Malankin is with the ASIC lab and the Department of Electronics, National Research Nuclear University "MEPhI", Kashirskoe shosse 31, Moscow, 115409, Russia, E-mail: [ezmalankin@mephi.ru](mailto:ezmalankin@mephi.ru), tel. +7 499 3242597

## *Peak detector specifications*

### *Acknowledgments*

The work was carried out with the financial support of SAEC "Rosatom" and Helmholtz Association and the Ministry of Education and Science of the Russian Federation (grant no.14.A12.31.0002) in accordance with the RF government order no. 220

## *Specifications*

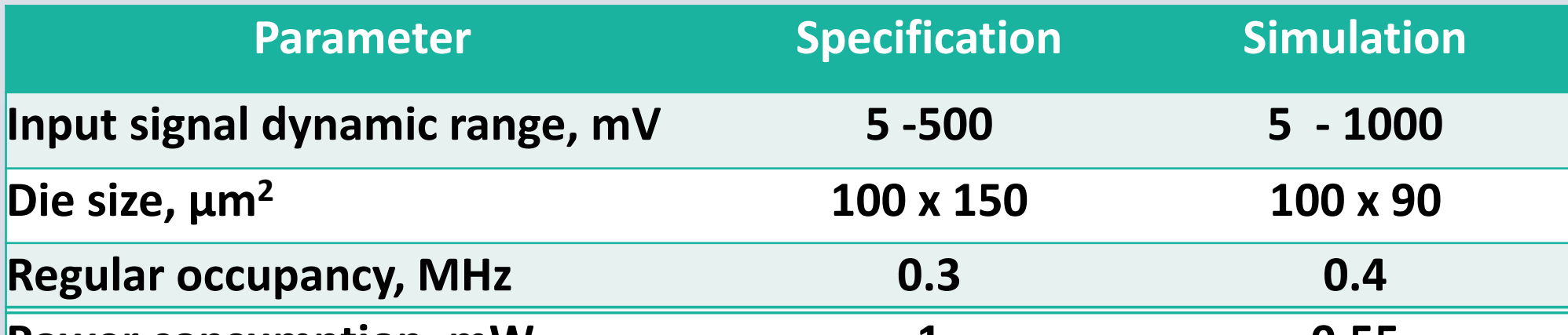

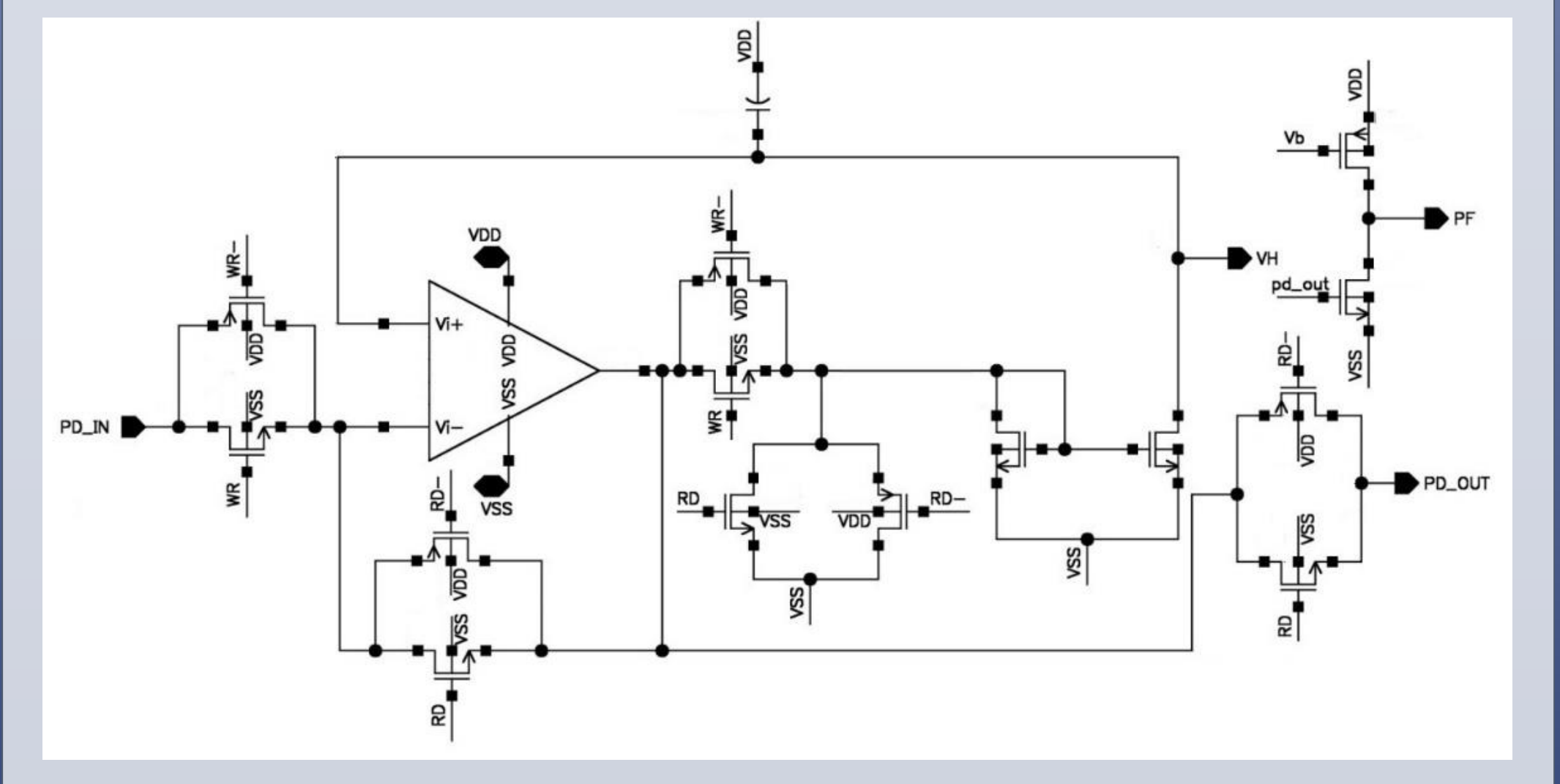

**Power consumption, mW 1 0.55**

In the multi-channel detector read-out systems the two-phase configuration is usually applicable. In this configuration the drawbacks of the classical PD structure are eliminated. In particular, the two-phase configuration has the following advantages:

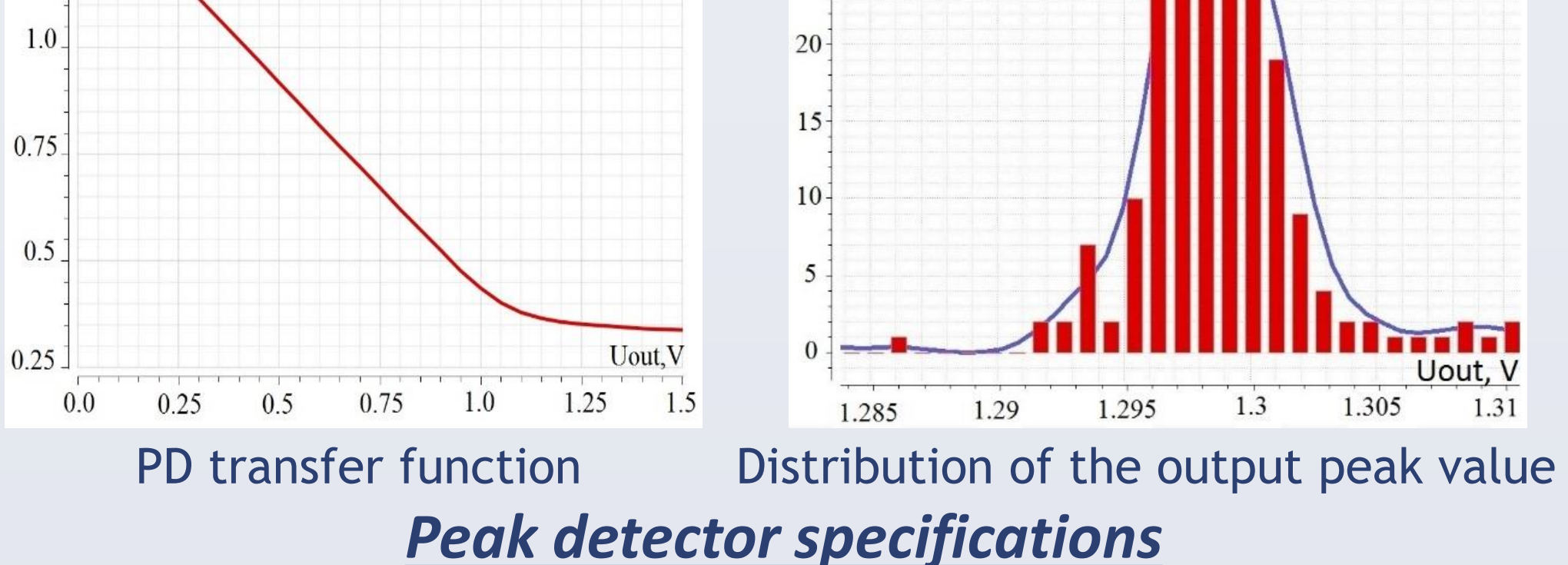

The PD layout (Figure 8) was designed according to the UMC 180 nm process rules. The area of the Peak Detector is 100 x 90 µm<sup>2</sup> . Here the 100 µm – is the height of the peak detector, which is in correspondence to the analog channel height standard in the read-out electronics for the muon system of the CBM experiment.

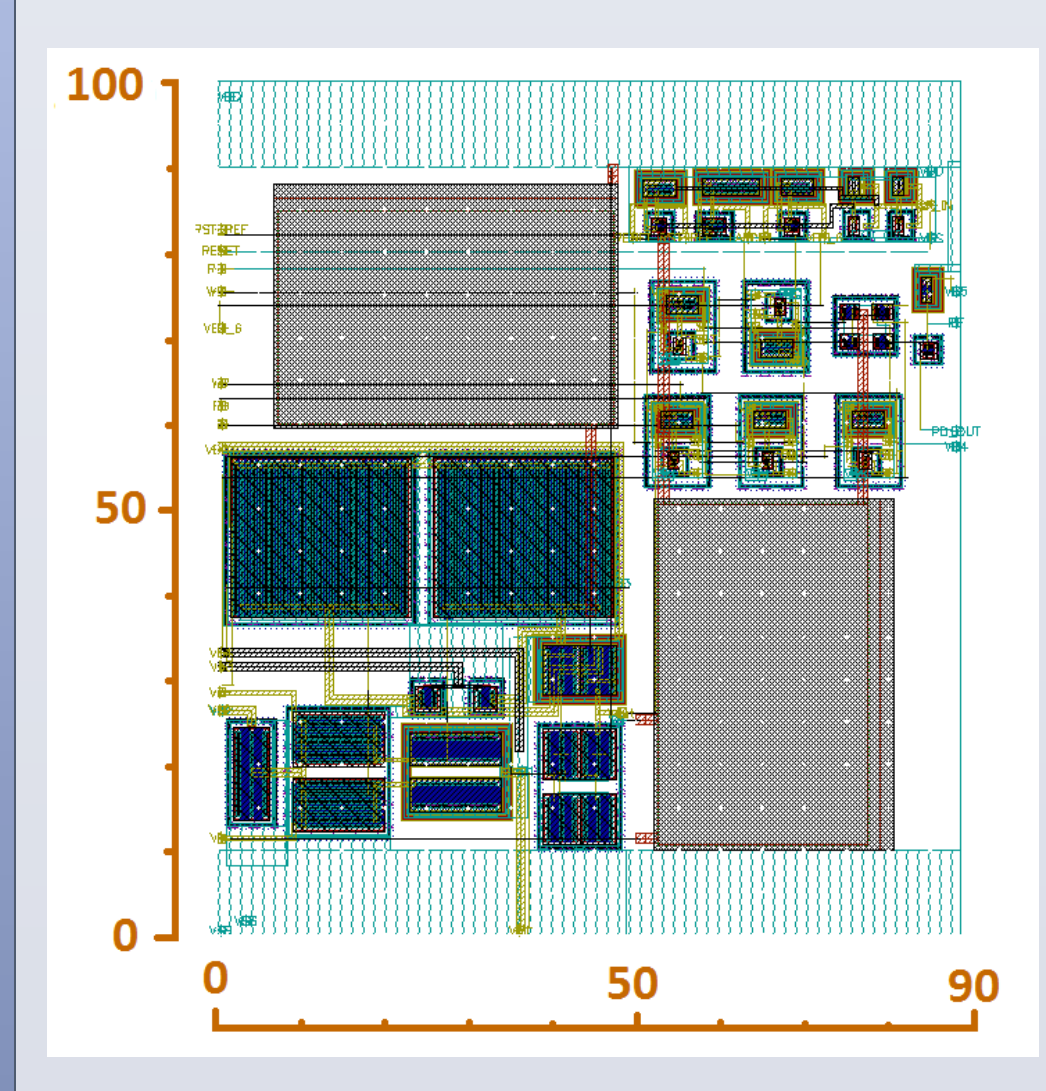

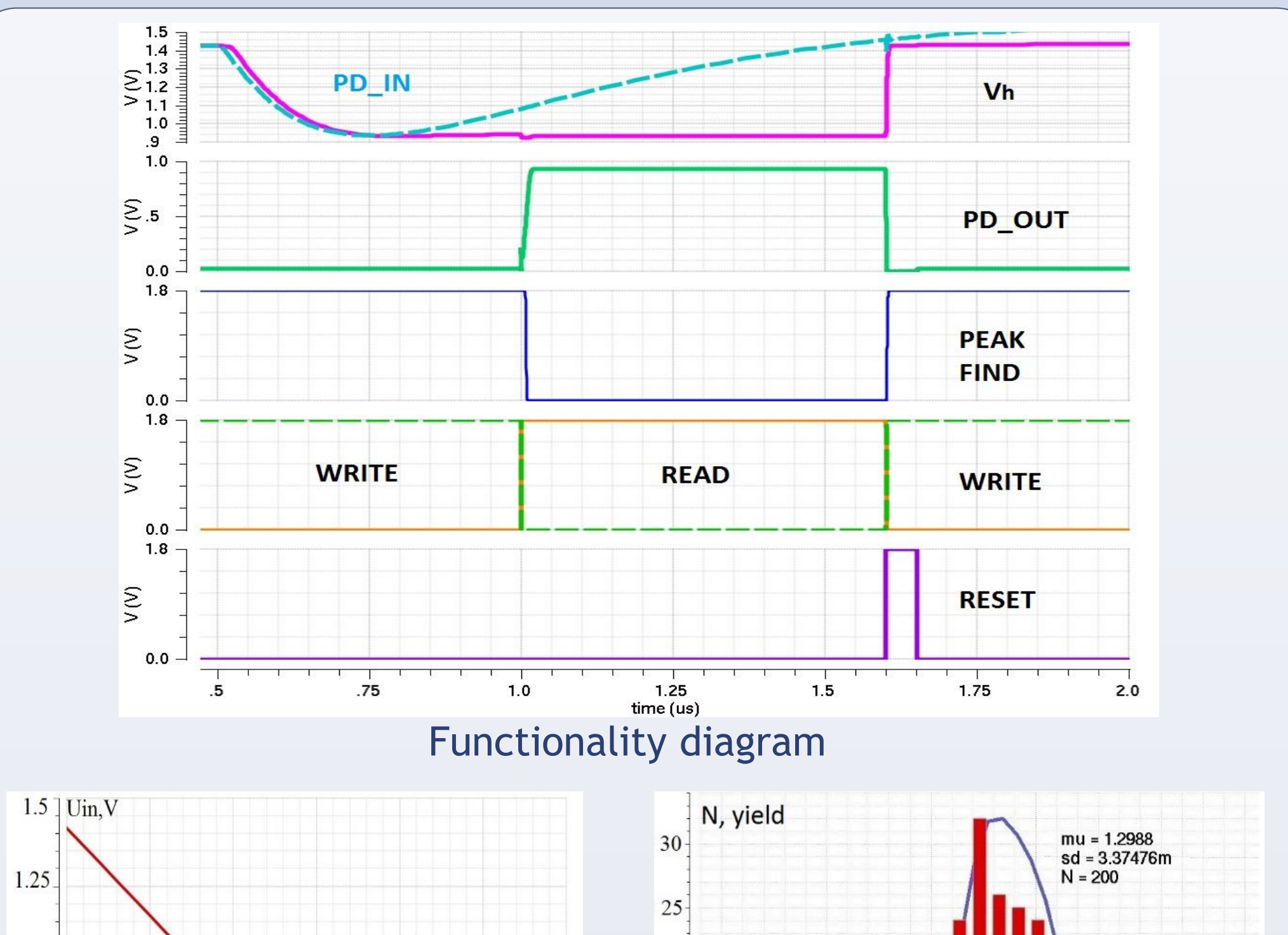

Operational transconductance amplifier This schematic consists of the OTA, rectifying current mirror, hold capacitor, reset scheme, «Peak Find» signal scheme, and analog gates to switch between the "read" and "write" phases.

The main block of the two-phase PD is the OTA (Figure 3). That amplifier corresponds to the requirements on power consumption and dynamic range. The OTA is optimized for the operation with negative polarity signals with amplitudes in the range of 5 – 500 mV.

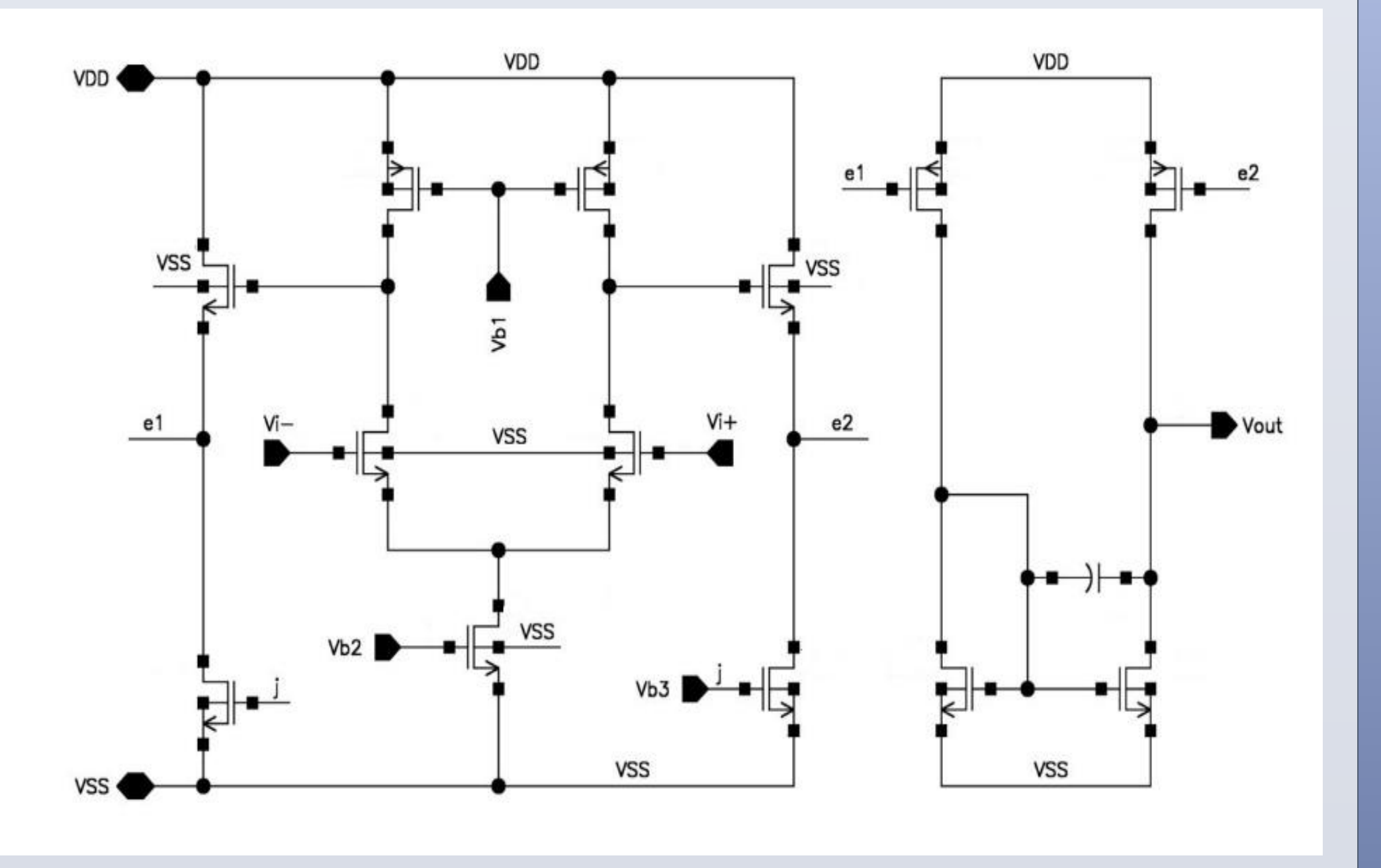

## *Schematics*

Peak detector schematic